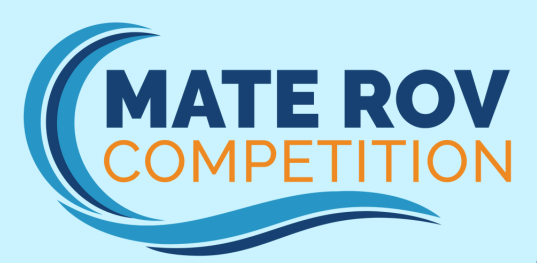

# **UNDERWATER ROBOTICS & ENGINEERING DESIGN** INTRODUCTORY LEVEL

**April 23-24, 2024** | **AUVSI Xponential** | **San Diego Convention Center**

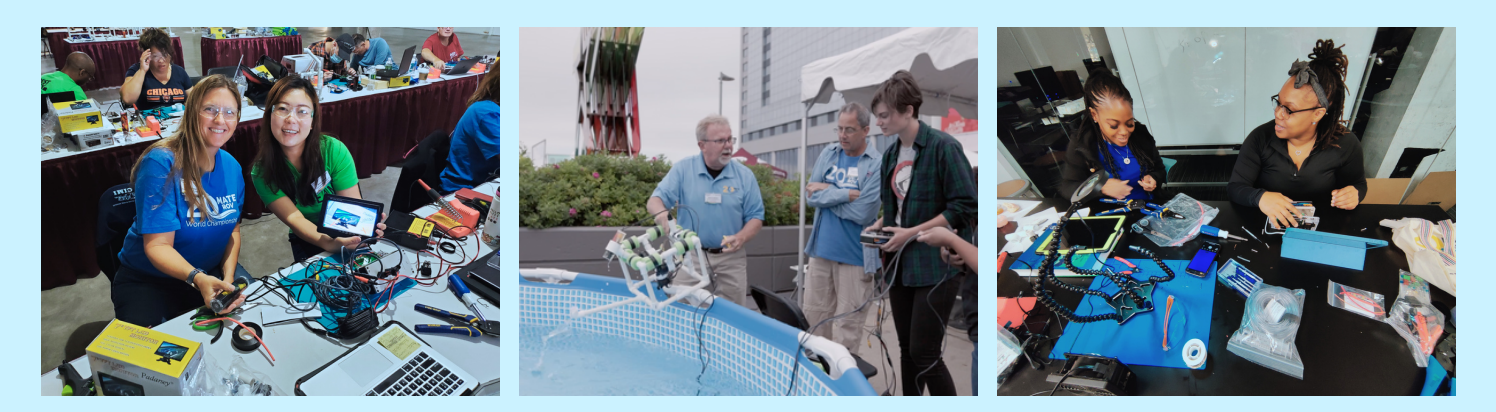

### ABOUT **THE WORKSHOP**

The Underwater Robotics and Engineering Design Professional Development workshop focuses on how to teach the engineering design process using underwater robotics. Participants learn the fundamentals of basic ROV building and experience a variety of hands-on science, technology, and engineering design activities that can be integrated into a class or after school activity to reinforce foundational knowledge and skills. Upon completion of the workshop, all participants should feel confident to lead an engineering design activity focused on ROV building using the **Pufferfish ROV Kit** or comparable parts and components.

## ABOUT **THE ORGANIZERS**

The MATE ROV Competition is a **pillar program of the Marine Technology Society** (MTS) that uses remotely operated vehicles (aka underwater robotics) to inspire and challenge students to learn and creatively apply science, technology, engineering, and math (STEM) to solve real-world problems and strengthen their critical thinking, collaboration, entrepreneurship, and innovation.

### WHO **SHOULD APPLY**

Educators who have had introductory exposure to ROV activities or have a background teaching science, technology, engineering, or math. Activities presented in this workshop are appropriate for students in grades **7**-12 or within an afterschool club or activity as well as first-year community college or university students who are new to underwater robotics and engineering design. **The goal is to provide all participants with the knowledge, skills, and experiences that will enable them to implement these activities during the following academic year.** 

### REGISTRATION **COST**

This workshop is sponsored by the MATE ROV Competition in conjunction with the Marine Technology Society, and is fully funded by the National Center for Autonomous Technologies (NCAT). If you are interested in attending, submit an application by clicking or scanning the QR code below.

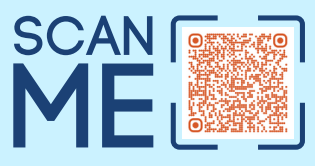

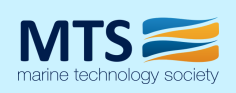

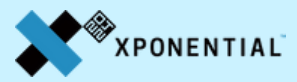

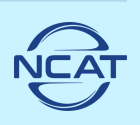